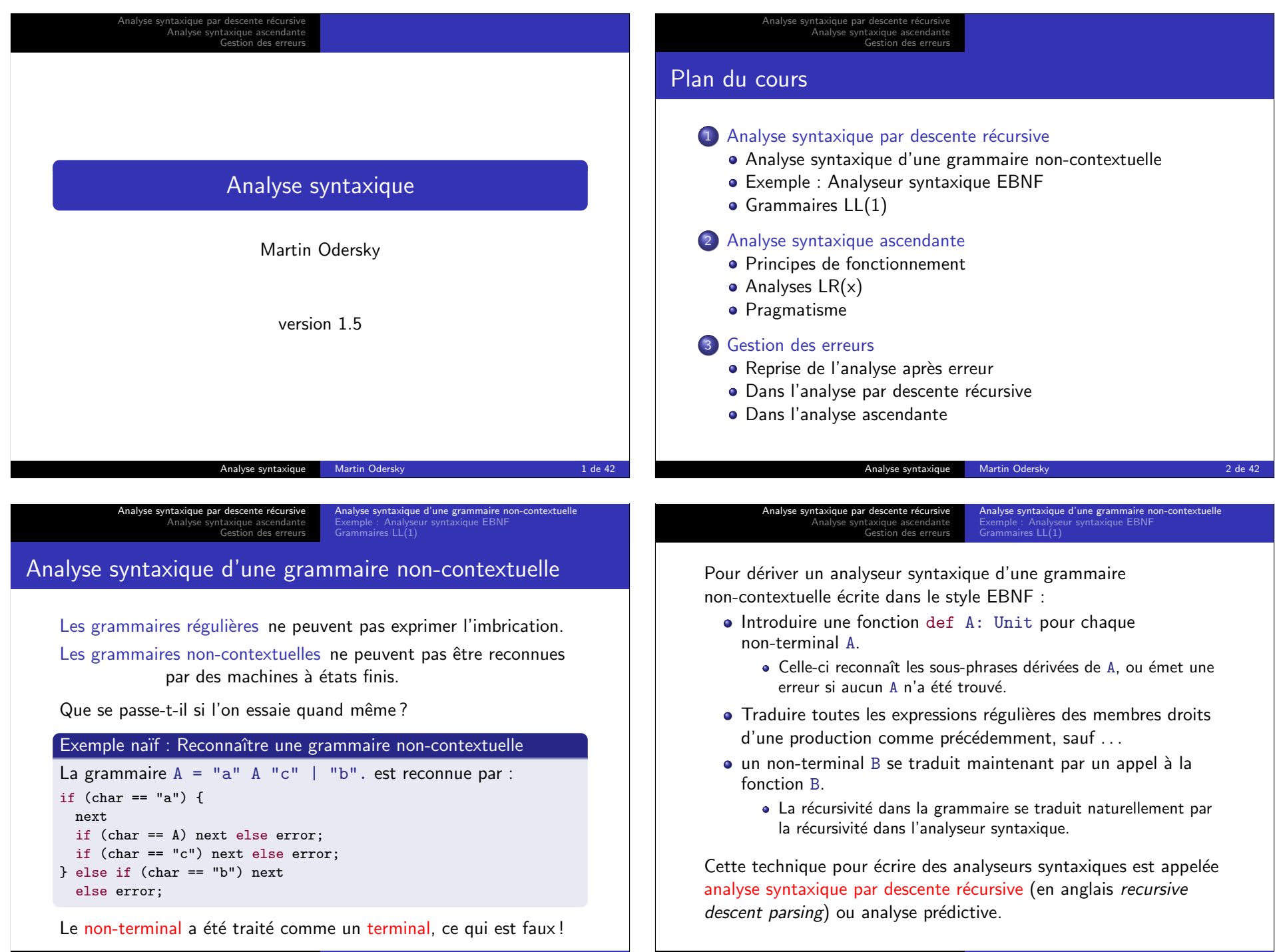

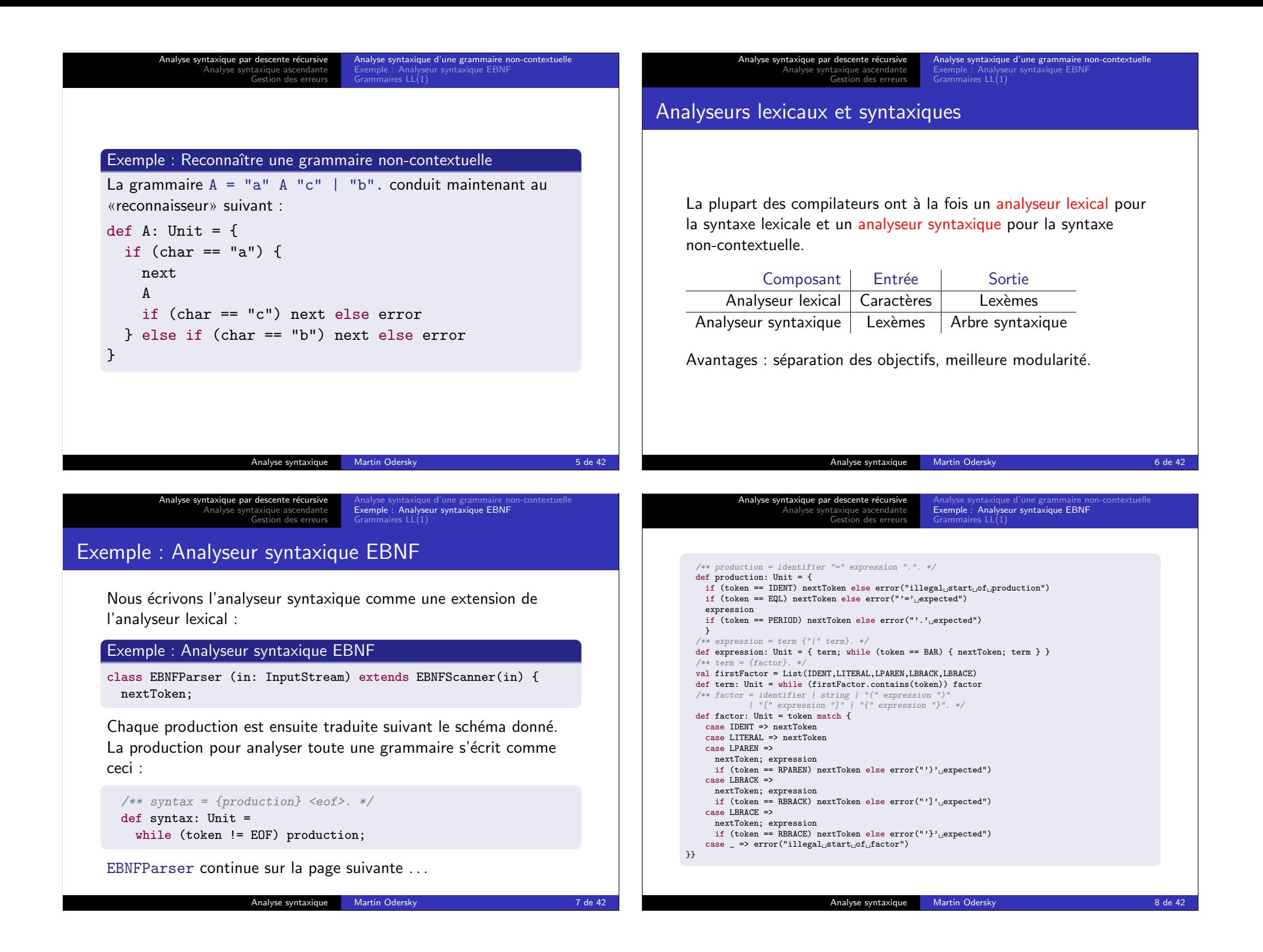

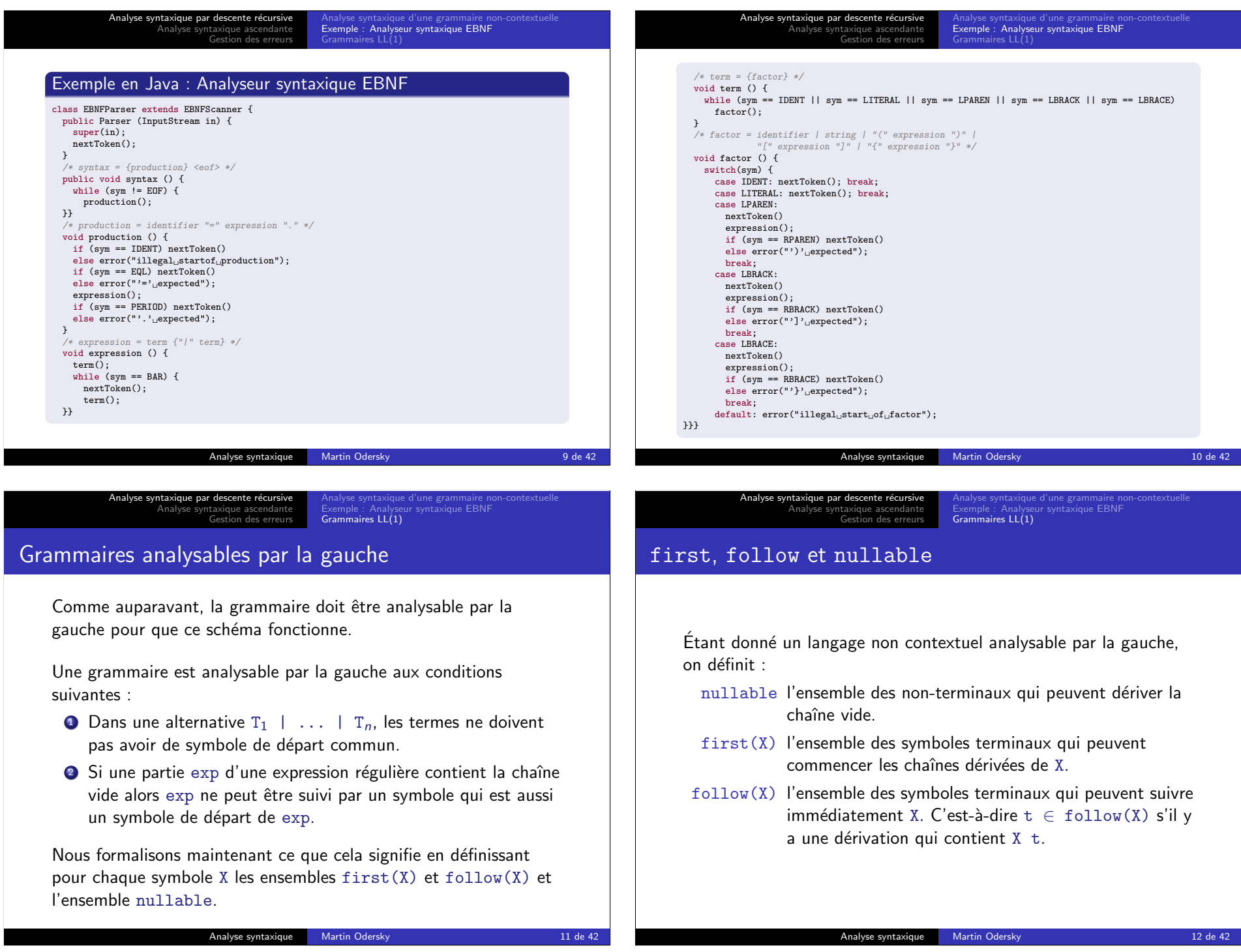

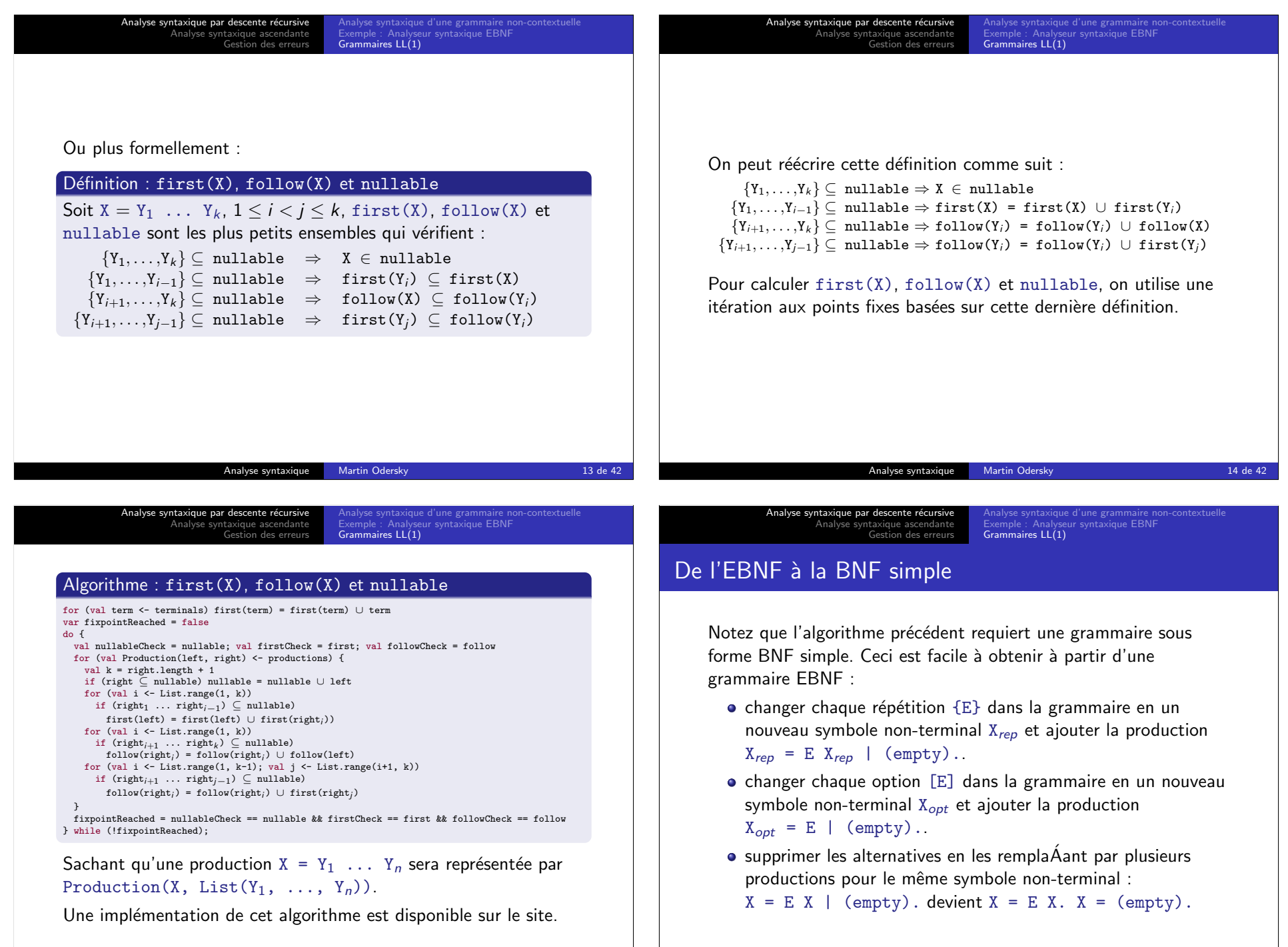

Analyse syntaxique Martin Odersky 16 de 42

Analyse syntaxique Martin Odersky 15 de 42

Analyse syntaxique par descente récursive Analyse syntaxique ascendante Gestion des erreurs Analyse syntaxique d'une grammaire non-contextuelle Exemple : Analyseur syntaxique EBNF Grammaires LL(1) Grammaires LL(1)  $\sqrt{D}$  Définition : Grammaire LL $(1)$ Une grammaire BNF simple est LL(1) si pour tout non-terminal X apparaissant dans le membre de gauche de deux productions :  $X = E_1$ .  $X = E_2$ . Alors :  $\bigcirc$  first(E<sub>1</sub>) ∩ first(E<sub>2</sub>) = {}. <sup>2</sup> Une des conditions suivantes est vrai :  $\bullet$  ni E<sub>1</sub> ni E<sub>2</sub> n'est annulable : exactement un E est annulable et first(X)  $\cap$  follow(X) = {}.  $LL(1)$  signifie «analyse de gauche à droite (left-to-right parse), dérivation la plus à gauche (leftmost derivation), 1 symbole lu en avance (1 symbol lookahead)». Analyse syntaxique Martin Odersky 17 de 42 Analyse syntaxique par descente récu Analyse syntaxique ascendante Gestion des erreurs eur syntaxique EBNF Grammaires LL(1) Convertir vers LL(1) Les analyseurs syntaxiques par descente récursive marchent seulement pour les grammaires LL(1). **Exercice** La grammaire pour les expressions arithmétiques sur les tableaux :  $E = E'' + T + E'' - T + T + T$ .  $T = T$  "\*"  $F$  |  $T$  "/"  $F$  |  $F$ .  $F =$  ident  $\left| \right|$  ident " $\left[ \right|$ "  $F$  " $\left| \right|$ "  $\left| \right|$  " $\left( \right|$ "  $F$  " $\left| \right|$ ". est-elle  $LL(1)$ ? Analyse syntaxique Martin Odersky 18 de 42 Analyse syntaxique par descente récursive Analyse syntaxique ascendante Gestion des erreurs Analyse syntaxique d'une grammaire non-contextuelle Exemple : Analyseur syntaxique EBNF Grammaires LL(1) Pour convertir une grammaire vers LL(1) :  $\bullet$  on élimine la récursivité à gauche ; Exemple : Conversion en LL(1)  $E = E'' +'' T + E'' -'' T + T$ . devient :  $E = T \{$  "+"  $T \mid$  "-"  $T$  }. o on factorise à gauche.  $F =$  ident  $\left| \right|$  ident " $\left[ \right]$ "  $E$  " $\left| \right]$ " ... devient :  $F =$  ident ( (empty) | "[" E "]") .... ou bien, en utilisant une option :  $F = ident [ "[" E"]" ] ...$ Analyse syntaxique par descente récursive Analyse syntaxique ascendante Gestion des erreurs eur syntaxique EBNF Grammaires LL(1) L'élimination de la récursivité à gauche et la factorisation à gauche marchent souvent, mais pas toujours. Exemple  $S = \{ A \}.$  $A = ident$  ":=" E.  $E = \{$  ident  $\}$ . On ne peut pas donner de grammaire  $LL(1)$  à ce langage. Mais il est LL(2), c'est-à-dire qu'il peut être analysé avec 2 symboles lus en avance. · De façon générale LL(k) est un sous-ensemble strict de  $LL(k+1)$ .  $\bullet$  Mais LL(1) est le seul cas intéressant en pratique.

Analyse syntaxique par descente récursive Analyse syntaxique ascendante Gestion des erreurs Analyse syntaxique d'une grammaire non-contextuelle Exemple : Analyseur syntaxique EBNF Grammaires LL(1)

## Résumé : Analyse syntaxique descendante

D'une grammaire non-contextuelle on peut extraire directement un schéma de programmation pour un analyseur syntaxique par descente récursive.

Un analyseur syntaxique par descente récursive construit une dérivation du haut vers le bas (top-down), du symbole initial vers les symboles terminaux.

Mais attention :

- · il doit décider quoi faire en se basant sur le premier symbole d'entrée :
- $\bullet$  et cela ne marche que si la grammaire est  $LL(1)$ .

### Analyse syntaxique ascendante

Un analyseur syntaxique ascendant  $(bottom-up)$  crée une dérivation à partir des symboles terminaux, en remontant vers le symbole initial.

- $\bullet$  Il consiste en une pile (stack) et une entrée (input).
- Ses quatre actions sont :
	- $\bullet$  décaler (shift) : empile le prochain symbole d'entrée ;
	- 2 réduire (reduce) : retire les symboles  $Y_n, \ldots, Y_1$  qui forment le membre droit d'une production  $X = Y_1 \ldots Y_n$ ;

Principes de fonctionnement<br>**Analyses LR(**x)

- <sup>3</sup> accepter;
- <sup>4</sup> erreur.

### Exercice

Comment l'analyseur syntaxique sait-il quand décaler et quand réduire ?

#### Analyse syntaxique Martin Odersky 22 de 42

kique par descente ro Analyse syntaxique ascendante Gestion des erreurs

Analyse syntaxique par descente récurs Analyse syntaxique ascendante Gestion des erreur

Principes de fonctionnement Pragmatisme

Analyse syntaxique Martin Odersky 21 de 42

## Priorité des opérateurs

Une réponse simple à cette question est la priorité des opérateurs.

- $\bullet$  Celle-ci est adapteé aux langages de la forme :
- Expression = Opérande Opérateur Opérande avec des opérandes de priorité et associativité variable.

### Algorithme

 $IN \leftarrow$  prochain symbole d'entrée ; si IN est une opérande  $\rightarrow$  décaler, sinon si la pile ne contient pas un opérateur  $\rightarrow$  décaler, sinon :  $TOP \leftarrow l'opérateur$  le plus haut sur la pile ; si la priorité de TOP  $<$  la priorité de IN  $\rightarrow$  décaler, sinon si la priorité de TOP > la priorité de IN  $\rightarrow$  réduire, sinon si IN et TOP sont associatifs à droite  $\rightarrow$  décaler, sinon si IN et TOP sont associatifs à gauche  $\rightarrow$  réduire, sinon erreur.

# Analyse LR(0)

Une réponse plus générale à cette question est l'analyse LR(0) où un AFD appliquée à la pile décide quand décaler et quand réduire.

Les états de l'AFD sont des ensembles d'éléments  $LR(0)$  :

- $\bullet$  Un élément LR(0) a la forme  $[X = A \cdot B]$ 
	- où X est un symbole non-terminal et A, B sont des chaînes de symboles éventuellement vides.
- · Un élément LR(0) décrit une situation possible pendant l'analyse où :
	- $\bullet$  X = AB est une production possible pour la dérivation courante ;
	- A est sur la pile ;
	- B reste sur l'entrée.
- · Donc, le . décrit la frontière entre la pile et l'entrée.

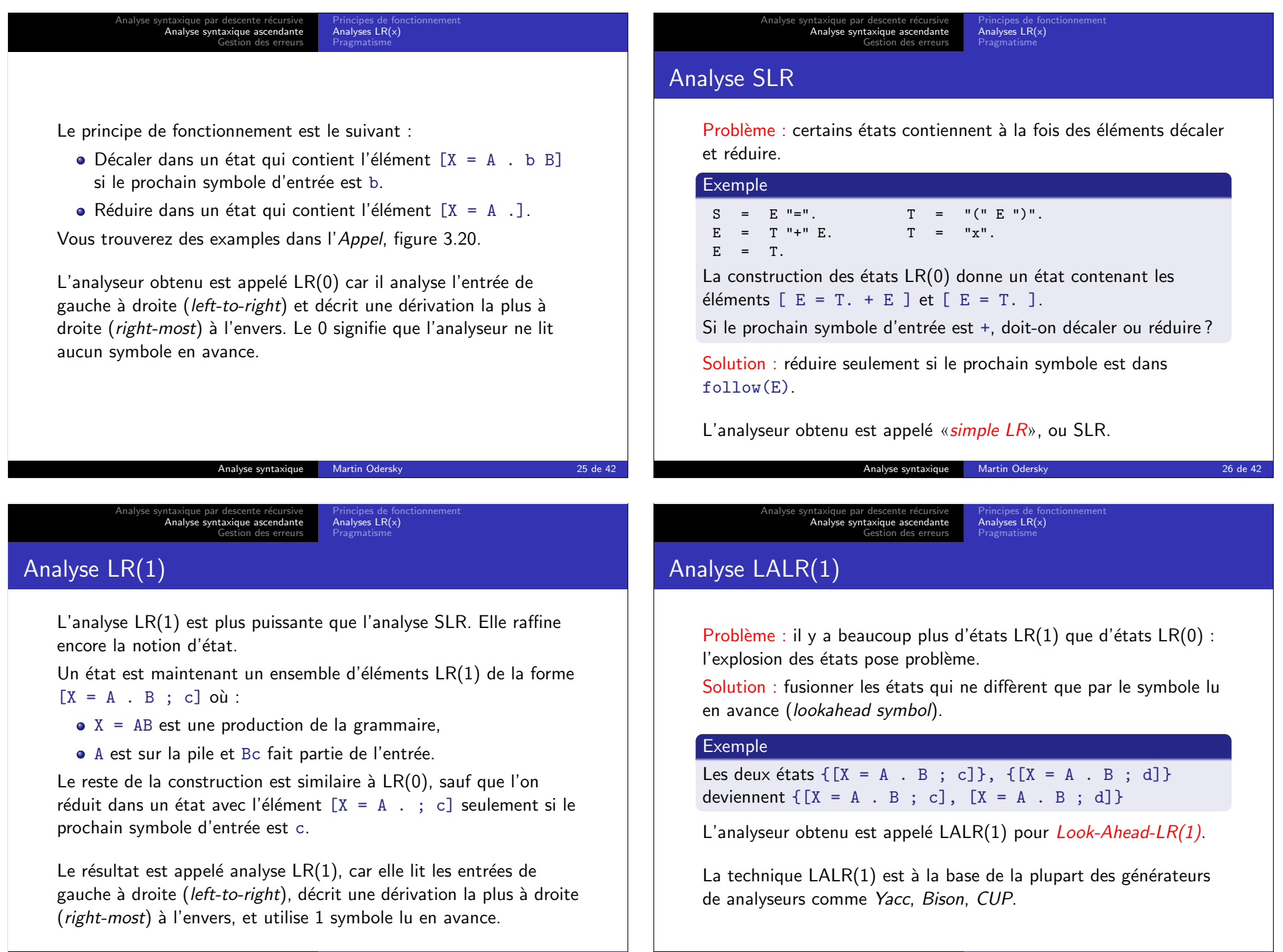

xique par descente Analyse syntaxique ascendante Gestion des erreurs Principes de fonctionnement<br>**Analyses LR(**x) Hiérarchie des classes de grammaires  $Non-ambigus$  | Ambigüs  $LR(k)$  $LR(1)$  $LALR(1)$ SLR  $LL(k)$  $LL(1)$  $LL(0)$  LR(0) Analyse syntaxique Martin Odersky 29 de 42 Analyse syntaxique par desce Analyse syntaxique ascendante Gestion des erreurs Principes de fonctionnement<br>**Analyses LR(**x) Exemple : Spécification d'un analyseur syntaxique terminal ID, WHILE, BEGIN, END, DO, IF, THEN, ELSE, SEMI, ASSIGN; non terminal prog, stm, stmlist; start prog; prog  $::=$  stmlist; stm ::= ID ASSIGN ID | WHILE ID DO stm | BEGIN stmlist END | IF ID THEN stm | IF ID THEN stmELSE stm; stmlist ::= stm | stmlist SEMI stm; Analyse syntaxique Martin Odersky 30 de 42 Analyse syntaxique par descente récursive<br>**Analyse syntaxique ascendante** Gestion des erreurs  $\overline{AC}$  LR( $\overline{C}$ **Pragmatisme** Pragmatisme La grammaire de Java n'est pas  $LL(1)$  ou  $LR(1)$ ; elle n'est même pas non-ambiguë! Exemple : Syntaxe ambigu de Java Block = { Statement }. Statement = "if" "(" Expression ")" Statement [ "else" Statement ]. | Assignment. Comment analyse-t-on le code suivant ? if  $(x := 0)$  if  $(x < 0)$   $y = -1$  else  $y = 1$ Analyse syntaxique par descente réc Analyse syntaxique ascendante Gestion des erreurs Analyses LR(x) Pragmatisme **Exercice** Réécrire la grammaire pour qu'elle devienne non-ambigu. Solutions pragmatiques : • Descente récursive : appliquer la règle de la plus longue correspondance (longest match rule).  $\bullet$  LR(x) : avoir des priorités sur les règles. C'est-à-dire que les règles les plus anciennes ont priorité sur les plus récentes : Statement = "if" "(" Expression ")" Statement [ "else" Statement ]. Statement = "if" "(" Expression ")" Statement.

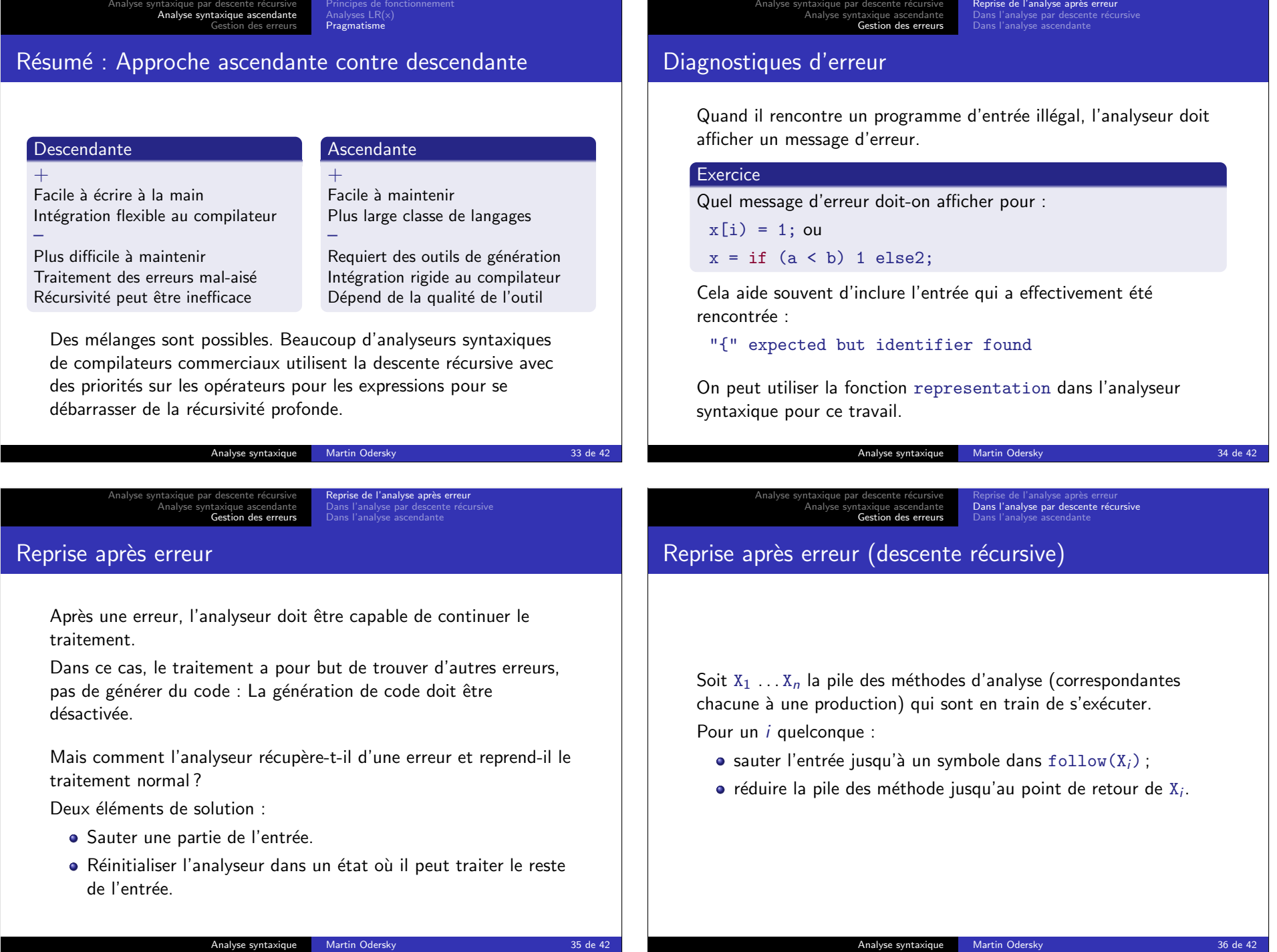

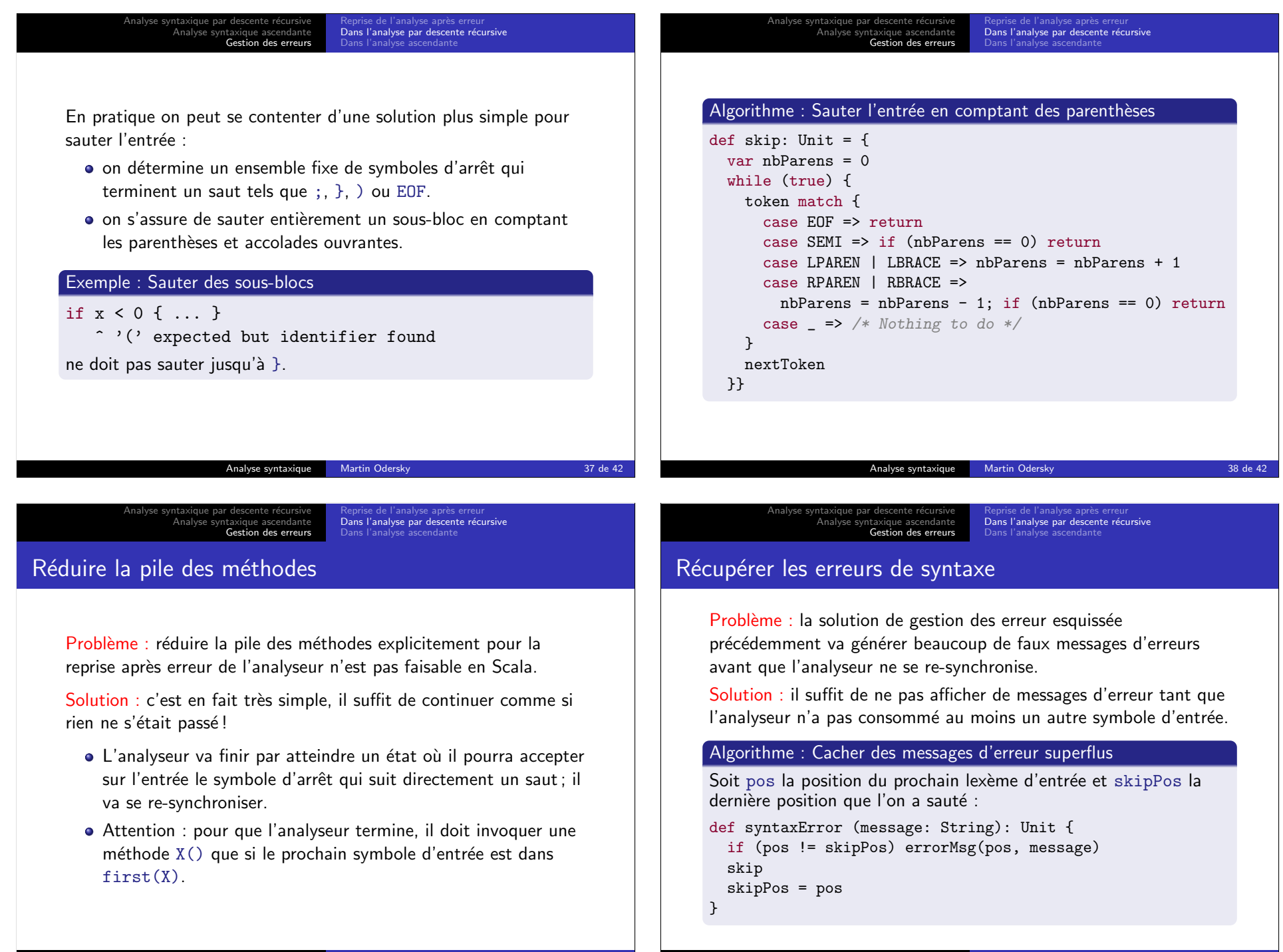

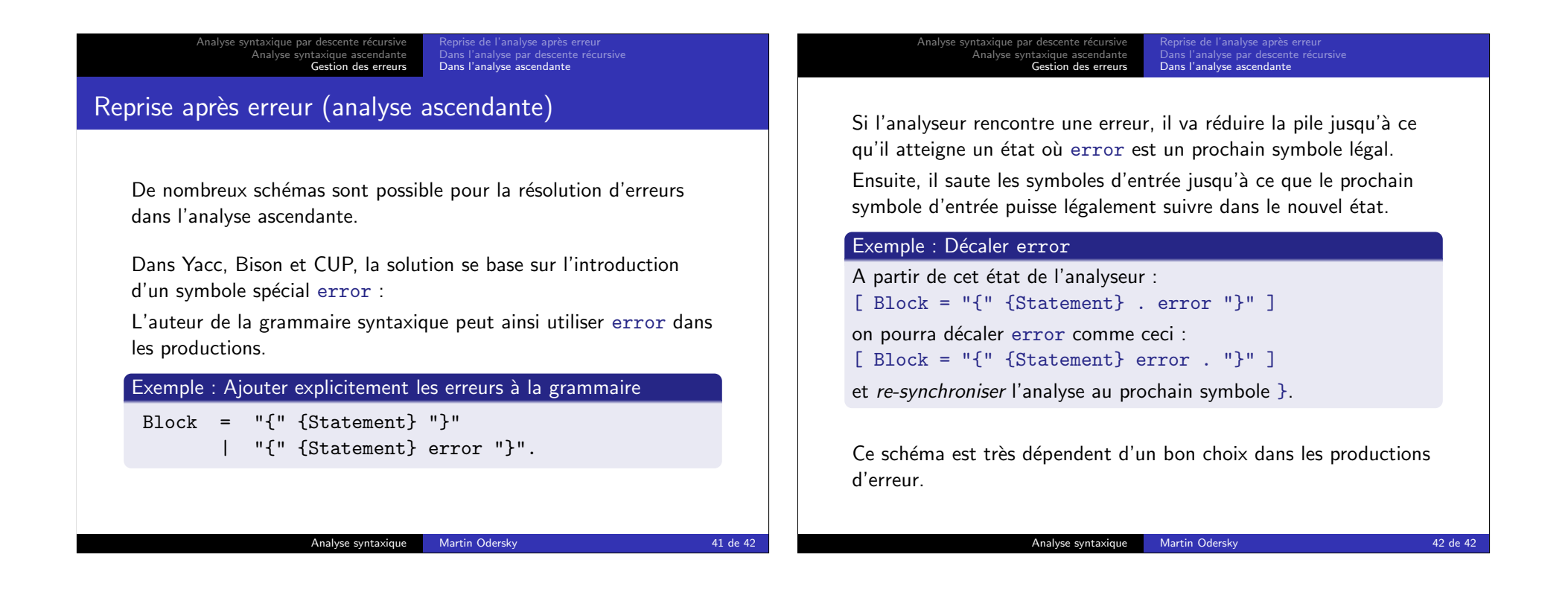